AutoCAD Crack [Win/Mac]

Download

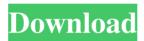

# AutoCAD Crack + Free (April-2022)

Like the engineering drawing programs of the time, AutoCAD did not support the production of mechanical parts. Rather, it was designed to be used as a drawing tool for architectural, landscape architectural, and civil engineering projects, and typically allows a user to create 2D and 3D models of building structures and design projects. AutoCAD is typically used for 2D design, such as drafting, drafting and design, and mechanical design. Today, AutoCAD is one of the most widely used engineering software applications, and is one of the world's best-selling software applications. Along with the introduction of AutoCAD, Autodesk also released AutoCAD LT, a free, low-cost, "thin client" version of AutoCAD, as well as AutoCAD Map 3D and AutoCAD Map 3D Viewer. AutoCAD History In 1980, Autodesk was founded by a group of MIT students interested in graphics. Autodesk's first product was a \$750 "topof-the-line drafting system" called the e-Drafting System. According to Autodesk's web site, the e-Drafting System provided the first production-ready CAD system. Autodesk released AutoCAD in 1982, the first of a series of successful desktop CAD products that have been continuously updated and improved since then. One of the original AutoCAD features was the ability to create and edit drawings from the keyboard, including the ability to type in text labels and dimensions. In 1985, Autodesk released AutoCAD Map 3D, a product that allowed the user to model geographic information (GIS) by placing points on a computerized map. In 1990, Autodesk released AutoCAD Map 3D Viewer, a software application designed to view GIS data. In addition to the traditional attribute table, it also had a data display showing orthophoto data and a feature-to-feature table with an x, y, and z coordinate system. In 1992, Autodesk introduced AutoCAD Map Design, a highly integrated product that provided point, line, and polygon data entry and editing, as well as viewing for GIS data, in a single system. In 1993, Autodesk released AutoCAD WS, the first product that allowed

### AutoCAD Crack Product Key

AutoCAD 360 AutoCAD 360 is an extension of AutoCAD that automates AutoCAD, adding tools, templates, and drawing modes. It consists of AutoCAD Lite, a Lite version of AutoCAD, and a Microsoft Windows based application called AutoCAD 360. The first version of AutoCAD Lite was released on January 28, 2012. AutoCAD Lite AutoCAD Lite is a free to use version of AutoCAD, with a limitation of 160 MB of storage space for drawings. AutoCAD Lite can be used for free as long as it is used by a single user at one computer. If the storage space limit is reached, users can upgrade to the full AutoCAD product by purchasing the software. AutoCAD Lite is available for the Microsoft Windows operating system. AutoCAD Lite is supported by Autodesk. AutoCAD 360 AutoCAD 360 is a commercial (freemium) application for Windows computers. Professional Autodesk Subscription With the AutoCAD 2019 subscription, users have access to an extensive library of AutoCAD design assets, tools, and workflow features. Subscribers also get AutoCAD Mobile for unlimited design and collaboration on a mobile device. Subscribers receive unlimited access to Autodesk Education courses, and are able to unlock the full potential of AutoCAD, including the professional licensing option. Technical support For AutoCAD questions, the Autodesk Support Community is the best place to ask. For technical assistance with AutoCAD, Autodesk also has a series of dedicated support web pages. See also Comparison of CAD editors for dxf files Comparison of CAD editors for DWG files Comparison of CAD editors for IGES Comparison of CAD editors for

STL files Comparison of CAD editors for Parasolid Comparison of CAD editors for Portable Document Format Comparison of CAD editors for PDF files Comparison of CAD editors for PLT files Comparison of CAD editors for SLD files Comparison of CAD editors for STLF Comparison of CAD editors for PLY Comparison of CAD editors for VRML Comparison of CAD viewers List of CAD editors List of CAD systems List of free CAD editors and wikis References External links AutoCAD Category:Computer-aided design software Category:Computer-aided design software for Linux Category:Vector graphics editors Category: 5b5f913d15

# AutoCAD Crack [32|64bit]

1-Open Autocad. Then click on My Documents. 2-Open a. acad file that is generated by the Autocad generator. 3-Run the Autocad software and then press enter when it opens the wizard. 4-Now press create from the wizard and then close it. 5-Save the file and set the name as key. 6-Double click on the key file to unlock it 7-Copy and paste it to autocad, where you have the print. 8-Press the Print Key menu. 9-Autocad will print your key. 10-Take a picture of it and save it to your computer. 11-Go to the website that you downloaded the key from. 12-Select "Release Keys". 13-Key is added to the website. 14-Select the map that you want to download the key for. 15-Press "OK". 16-You will now have a map with the key. One of the techniques most commonly employed by telephone line circuit designers in forming telephone line circuits is to provide a telephone line repeater or leveler which includes a main amplifier circuit having an input for receiving a speech signal and an output to connect to a telephone line. The main amplifier is commonly referred to as the first stage amplifier. In the past, a telephone line repeater or leveler has been implemented by using an operational amplifier, in combination with a relatively large, low value resistor. Such an amplifier circuit is shown in the schematic diagram of FIG. 1. The input to the amplifier 1 is connected to a junction of resistors R2 and R3 which are in series between a supply voltage, V.sub.cc, and ground. The input terminal is also connected to a junction of resistors R4 and R5, which are in series between V.sub.cc and ground, and the output terminal of the amplifier 1 is connected to a junction of resistors R6 and R7 which are also in series. The resistor R7 and the input resistor R4 are connected in parallel. The voltage drop across the resistor R7 is connected to the input of a telephone line repeater, not shown, which is not the subject of this invention. Thus, the amplifier 1 acts as a first stage amplifier in the telephone line repeater. The amplifier 1 has a feedback resistor R8 which is connected to the output of the amplifier 1. The input

#### What's New In AutoCAD?

Toolbar Enhancements: Link your desktops with your AutoCAD workspaces and create workspaces for your users. Standardize Your CAD Process: Explore the new workspace management feature that gives you a single, logical view of your CAD solution, from your drawings and reports to your templates and components. Work-Flow Specific Enhancements: From the new Print Preview section in the drawing ribbon, see important information about your drawing and see what changes will be made. AutoCAD 2023 also includes a user-friendly 2D Drafting feature that allows users to quickly create drawings with 1:1 scaling, a new Edit With Reference option that simplifies drafting and editing of drawings, a new keyboard shortcut and more. Architectural Design Enhancements: Three new architectural types — office, education and retail - make it easy to view floor plans and conceptual designs with the same level of detail. Use dimensions to create a clear picture of your project, and use datum assignments to quickly create drawings with consistent lines and numbering. Enhanced PLOT3D: A new Boundary outline option lets you create complex boundary outlines with fewer objects, letting you explore your design with a simpler style and larger windows. A new DIM3D command gives you the ability to easily create axis, area and geometry information on your 3D models. Also, there is a new command that lets you attach 3D files to your drawings, so you can easily use them in your models. 3D Warehouse: A new 3D Warehouse feature allows users to import and share 3D models, models with animations, and 3D model data via 3D Warehouse. Create a 3D Warehouse using your 3D models, and then share them with others to create a network

of 3D data. Design Review: With the new Design Review feature, you can invite users to collaborate on a drawing on a custom worksheet. Use 3D features and dimensions to make the most of the Design Review tool, and make modifications with the click of a button. Plus, check out the new components in AutoCAD 2023 such as the new 3D Sketchbook, and the new architectural style plus 3D polygon styles, polyline styles, drawing styles and more. MEMBER LOGIN: Use your email address and password to login to your account. Remember me on this computer

# System Requirements:

Supported OS: Windows 2000/XP/2003/Vista/Windows 7/8/8.1/10 CPU: Intel Pentium 4 or AMD Athlon 64 bit RAM: 256MB or more (1GB or more recommended) Hard Drive: 10MB or more Video Card: 16MB or more Any Beta player please be aware of it's still in testing! In this article i'm going to discuss about the changes that Blizzard have added to the game. The 7.1

https://sokhanedoost.com/autocad-24-0-crack-serial-key-x64-march-2022/ https://loquatics.com/autocad-crack-license-keygen-updated-2022/ https://wakelet.com/wake/2My\_TsLBmbgmnVSe24tOq https://friengo.com/wp-content/uploads/2022/06/adrilato.pdf http://www.hakcanotel.com/?p=4362 https://chatinzone.com/upload/files/2022/06/N3tdV7zA5SoFlbPRgYvD\_07\_9b9c50f6 0c8fdaccf2102b6e589b926c file.pdf https://aboutdance.com.ua/advert/autocad-2023-24-2-crack-final-2022/ http://zyynor.com/upload/files/2022/06/2J9YT5GCAxYjZenuCB21 07 7cb22352ae0 56f7c678908f60a41c386 file.pdf https://gainvestwp.s3.us-east-2.amazonaws.com/wpcontent/uploads/2022/06/07075624/AutoCAD-2.pdf http://oag.uz/?p=1753 https://socialtak.net/upload/files/2022/06/ufmYsG92KZh4cdovifyP 07 7e00b377bd7 ea215674d77d7d4f8d040 file.pdf https://pure-reef-24037.herokuapp.com/makgite.pdf https://www.stagefinder.nl/uncategorized/autocad-x64/ https://ssministries.com/autocad-crack-updated-2022/ https://expressionpersonelle.com/autocad-2018-22-0-crack-3264bit-updated-2022/ http://bariatric-club.net/?p=10259 https://www.ocacp.com/wp-content/uploads/2022/06/AutoCAD-7.pdf https://plainbusiness.net/wp-content/uploads/2022/06/exivam.pdf

http://www.reiten-scheickgut.at/autocad-2018-22-0-free-license-key-pc-windows/ https://startacting.ru/?p=5933